## BeAScout Unit Leader Pin Update Instructions A Step-by-Step Guide

## **BeAScout "Recruiting on the Web"**

Put Scouting on the map with the new BeAScout campaign. BeAScout will use the Web and Google Maps to recruit members. Packs, troops, and crews will appear as "pins" on Google maps nation-wide. The web site is very easy to remember: www.beascout.org.

It is important that we all help in keeping our pins updated and manage inquiries so that people who are interested in Scouting get the best opportunity to join and experience Scouting.

## BeAScout is easy as 1-2-3-4

- 1. Unit leaders publish information about their unit to a pin icon on a Google Map through www.myscouting.org.
- 2. Parents go to www.beascout.org, submit their address, and find units in their neighborhood.
- 3. Leaders gather information from visits to their pins and compile "leads" that they can manage through www.myScouting.org.
- 4. District Executives will be able to view lead activity and status on MyBSA.

#### The Unit Leader's Role in setting up "BeAScout"

Unit leaders have a very important task. We want you to populate your unit's pin so critical information shows up on the Google map. Initially, the unit leaders who can access BeAScout set-up on the pin are the cubmaster, scoutmaster, or crew advisor along with the unit committee chairperson and the chartered organization representative.

The <u>Unit Leader must select a "Primary Contact Person" for the pin. This person</u> <u>will be the face of your unit.</u> The contact person is responsible for responding to all BeAScout membership leads for you unit. The primary contact person should be someone who:

- Is comfortable explaining Scouting and the specifics about your unit to people who are not familiar with the Scouting program.
  - This means avoiding the use of acronyms and Scouting lingo
- Will respond to inquiries by phone or email within 24 hours of receiving each lead
  - This initial communication with the membership lead should include:
    - An explanation of who you are, and your role in Scouting and the unit
    - ✓ Your unit's meeting time, location, and meeting frequency
    - An invitation to attend a meeting or activity to get to know the unit (make sure you invite the potential member to something engaging, active and exciting for them)
    - A message that shows your enthusiasm for their interest in your unit

The following pages provide a step-by-step instructional aide on how the process works.

## Step 1: Go to MyScouting.org and Log In

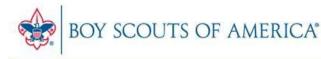

| User Name:                                                                      | Create an account to*:                                                                                                    |                                                                                                    |
|---------------------------------------------------------------------------------|----------------------------------------------------------------------------------------------------|----------------------------------------------------------------------------------------------------|
| Password:                                                                       | <ul> <li>take Youth Protection and other BSA training</li> <li>access unit, district, and council tools</li> <li>register for events</li> </ul> |                                                                                                    |
| Forgot your <u>User Name</u> or <u>password</u> ?<br>Frequently asked guestions | keep in touch with members and alumni                                                                                                    | Constant of the second second se |
|                                                                                 | *Some of these tools require a Member ID.                                                                                                    | Watch account creation<br>demo                                                                                                    |

#### Step 2: Click on BeAScout

Look to the left hand side. Under "Unit Tools" click on the last option which is BeAScout.

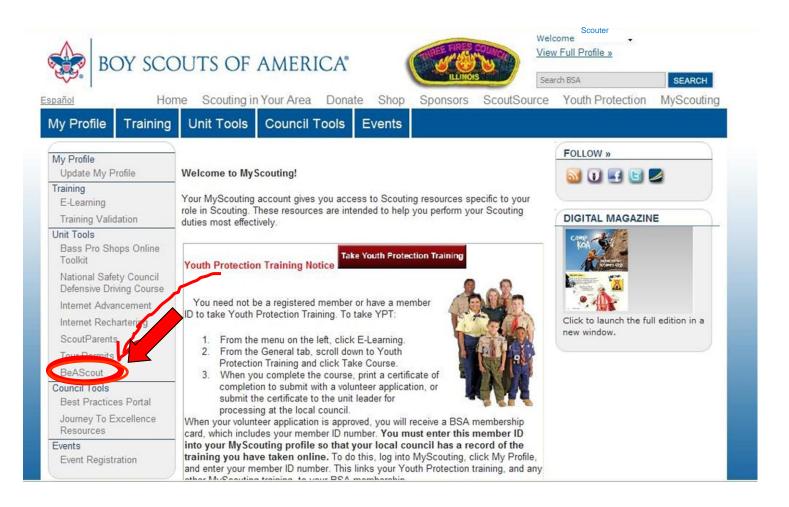

## **Step 3: Review Information**

A new window will pop up. Your unit number and Chartering Organization should be listed at the top under "Unit Description."

| BOY SCO                                                                     | outs of Amer                                                             | ICA.                                                                                                    |                |                                                                 |             |
|-----------------------------------------------------------------------------|--------------------------------------------------------------------------|----------------------------------------------------------------------------------------------------|----------------|-----------------------------------------------------------------|-------------|
| Unit Pin Managem                                                            | ent Unit Lead Ma                                                         | nagement                                                                                                    |                |                                                                 | <u>Help</u> |
|                                                                             |                                                                          | And the state of the state of t | anagement      |                                                                 |             |
| Unit Description :                                                          | ×                                                                        | Alternate Unit Des                                                                                                    | scription :    | Upload Remove                                                   |             |
| www.scouting.org                                                            |                                                                          | Active                                                                                                    | ~              | 60s                                                             |             |
| Primary Contact Informe                                                     | ation                                                                    |                                                                                                    | Unit Meeting   | Address                                                         |             |
| Primary Contact Person :                                                    | Select                                                                   | ~                                                                                                    | Address 1 :    | *                                                               |             |
| First Name :                                                                |                                                                          |                                                                                                    | Address 2 :    |                                                                 |             |
| Last Name :                                                                 |                                                                          |                                                                                                    | City :         | *                                                               | 1           |
| E-mail :                                                                    | Please enter E-mail address                                              |                                                                                                    | State :        | ILLINOIS ×                                                      |             |
| Phone Number :                                                              |                                                                          |                                                                                                    | ZIP Code :     | *                                                               |             |
| Alternate Contact Inform                                                    | nation                                                                   |                                                                                                    | Additional Un  | nit Information                                                 |             |
| Alternate Contact #1 :                                                      | Select                                                                   | ~                                                                                                    |                |                                                                 | _           |
| Alternate Contact #1 E-mail :                                               | Please enter E-mail address                                              |                                                                                                    | Brief Descript | tionLimit of 140 Characters                                     |             |
| Alternate Contact #2 :                                                      | Select                                                                   | ×                                                                                                    | 140 Character  | rs left                                                         |             |
| Alternate Contact #2 E-mail :                                               | Please enter E-meil address                                              |                                                                                                    |                |                                                                 |             |
| Fields Displayed On Goo                                                     | ogle Pin                                                                 |                                                                                                    | Google Pin Pi  | Troop 123: Chartering Organization                              |             |
| Unit Description                                                            | Contact Person                                                           |                                                                                                    |                |                                                                 |             |
| Alternate Unit Description                                                  | Council Information                                                      |                                                                                                    |                | www.scouting.org                                                |             |
| Unit Web Site                                                               | Unit Meeting Address                                                     |                                                                                                    |                | Contact:<br><u>127 Three Fires Council</u> for more information |             |
| Unit Logo                                                                   | Phone Number                                                             |                                                                                                    |                | 630-584-9250                                                    |             |
| Show Unit Information<br>in Lead E-Mail                                     | Additional Unit Informat                                                 | ion                                                                                                    |                | 415 N 2nd St<br>St Charles, IL 60174                            |             |
| NOTE: If Council Information is sele<br>council e-mail address defined in B | ected, all e-mail notification shall be sent<br>leAScout Administration. | t to the                                                                                                    |                |                                                                 |             |
| * Required fields                                                           |                                                                          |                                                                                                    |                | Save Cance                                                      | ł.          |

#### **Step 4: Change and Update Information**

Scroll down to where it says "Fields Displayed on Google Pin" . Everyone's pin is defaulted to be checked under "Council Information".

Instead, click the box above labeled "Contact Person"

When this is done, the items under "**Primary Contact Information**" and "**Alternate Contact Information**" are then able to be changed.

| www.scouting.org                                                             |                                                                        | Active | ~                                        | alla.                                                      |   |  |  |
|------------------------------------------------------------------------------|------------------------------------------------------------------------|--------|------------------------------------------|------------------------------------------------------------|---|--|--|
| Primary Contact Informa                                                      | ation                                                                  |        | Unit Meeting A                           | <u>1ddress</u>                                             |   |  |  |
| Primary Contact Person :                                                     | Select                                                                 | *      | Address 1 :                              | 1                                                          | * |  |  |
| First Name :                                                                 |                                                                        | *      | Address 2 :                              | 127 Smith Road                                             |   |  |  |
| Last Name :                                                                  |                                                                        | *      | City :                                   |                                                            | * |  |  |
| E-mail:                                                                      | Please enter E-mail address                                            | *      | State :                                  | ILLINOIS                                                   | * |  |  |
| Phone Number :                                                               | *                                                                      |        | ZIP Code :                               | *                                                          |   |  |  |
|                                                                              | 5.00.                                                                  |        | 1                                        | 60127                                                      |   |  |  |
| Alternate Contact Inform                                                     | nation                                                                 |        | Additional Uni                           | it Information                                             |   |  |  |
| Alternate Contact #1 :                                                       | Select                                                                 | *      | Brief Descripti                          | on Limit of 110 Characters                                 |   |  |  |
| Alternate Contact #1 E-mail :                                                | Please enter E-mail address                                            | *      | Brief DescriptionLimit of 140 Characters |                                                            |   |  |  |
| Alternate Contact #2 :                                                       | Select                                                                 | *      | 140 Characters                           | left                                                       |   |  |  |
| Alternate Contact #2 E-mail :                                                | Please enter E-mail address                                            | *      |                                          |                                                            |   |  |  |
| Fields Displayed On Goo                                                      | gle Pin                                                                |        | Google Pin Pr                            | eview                                                      |   |  |  |
| Unit Description                                                             | Contact Person                                                         | >      |                                          |                                                            |   |  |  |
| Alternate Unit Description                                                   | Council Information                                                    |        |                                          | www.scouting.org                                           |   |  |  |
| Unit Web Site                                                                | Unit Meeting Address                                                   |        | 47a                                      | Contact:                                                   |   |  |  |
| Unit Logo                                                                    | Phone Number                                                           |        |                                          | for more information<br>Troop 123: Chartering Organization |   |  |  |
| Show Unit Information<br>in Lead E-Mail                                      | Additional Unit Informati                                              | on     |                                          |                                                            |   |  |  |
| NOTE: If Council Information is sele<br>council e-mail address defined in Be | cted, all e-mail notification shall be sent<br>aAScout Administration. | to the |                                          |                                                            |   |  |  |

#### Step 5: Choose Name From Drop Down List

Under "Primary Contact Information" click on the drop down list for the Primary Contact Person and select the desired name. The other areas will automatically be populated.

Do the same under "Alternate Contact Information" and select two alternate people from the drop down list. \*You will not be able to save successfully without filling in all these required areas

| Primary Contact Informa                                                                                                    | ation                       |                        | Unit Meeting A                                                    | <u>ddress</u>            |
|----------------------------------------------------------------------------------------------------|-----------------------------|------------------------|-------------------------------------------------------------------|--------------------------|
| Primary Contact Person :                                                                                                    | -Select-                    | *                      | Address 1 :                                                       | *                        |
| First Name :                                                                                                    |                             | *                      | Address 2 :                                                       |                          |
| Last Name :                                                                                                    |                             | *                      | City :                                                            | *                        |
| E-mail :                                                                                                    | Please enter E-mail address | *                      | State :                                                           | ILLINOIS 💌 *             |
| Phone Number :                                                                                                    | · · · · *                   |                        | ZIP Code :                                                        | *                        |
| Alternate Contact Inform                                                                                                    | nation                      |                        | Additional Unit                                                   | Information              |
| Alternate Contact #1 :                                                                                                    | Select                      | *                      |                                                                   |                          |
| Alternate Contact #1 E-mail :                                                                                                    | Please enter E-mail address | *                      | Brief Descriptio                                                  | nLimit of 140 Characters |
| Alternate Contact #2 :                                                                                                    | Select                      | *                      | 140 Characters                                                    |                          |
|                                                                                                    | Conoci                      |                        | 140 Characters                                                    | ίεπ                      |
| Alternate Contact #2 E-mail :                                                                                                    | Please enter E-mail address | *                      |                                                                   |                          |
| Alternate Contact #2 E-mail :<br>Troop 0410 Addison Presbyte<br>Unit Web Site :<br>www.scouting.org                                                                  |                             | * Pin Status : Active  |                                                                   | Upload Remove            |
| Troop 0410 Addison Presbyte<br>Unit Web Site :                                                                                                    | erian Church 💌              | Pin Status :           | Vnit Meeting A                                                    | ddress                   |
| Troop 0410 Addison Presbyte<br>Unit Web Site :<br>www.scouting.org<br>Primary Contact Informa                                                                        | erian Church 💌              | Pin Status :           | 4000                                                              | *                        |
| Troop 0410 Addison Presbyte<br>Unit Web Site :<br>www.scouting.org                                                                                                   | erian Church 💌              | Pin Status :<br>Active | Unit Meeting A                                                    | ddress                   |
| Troop 0410 Addison Presbyte<br>Unit Web Site :<br>www.scouting.org<br><u>Primary Contact Inform</u><br>Primary Contact Person :                                      | erian Church 💌              | Pin Status :<br>Active | Unit Meeting A<br>Address 1 :                                     | ddress                   |
| Troop 0410 Addison Presbyte<br>Unit Web Site :<br>www.scouting.org<br>Primary Contact Informe<br>Primary Contact Person :<br>First Name :                            | erian Church 💌              | Pin Status :<br>Active | Unit Meeting A           Address 1 :           Address 2 :        | ddress                   |
| Troop 0410 Addison Presbyte<br>Unit Web Site :<br>www.scouting.org<br><u>Primary Contact Inform</u><br>Primary Contact Person :<br>First Name :<br>Last Name :       | erian Church 💌              | Pin Status :<br>Active | Unit Meeting A<br>Address 1 :<br>Address 2 :<br>City :            | ddress<br>127 Smith Road |
| Troop 0410 Addison Presbyte<br>Unit Web Site :<br>www.scouting.org<br>Primary Contact Informe<br>Primary Contact Person :<br>First Name :<br>Last Name :<br>E-mail : | erian Church                | Pin Status :<br>Active | Unit Meeting A<br>Address 1 :<br>Address 2 :<br>City :<br>State : | ddress<br>127 Smith Road |

Brief Description...Limit of 140 Characters

140 Characters left

Google Pin Preview

| ç,   | www.scouting | g.org                |
|------|--------------|----------------------|
| eçes | Contact:     | the second second    |
|      |              | for more information |

NOTE: If Council Information is selected, all e-mail notification shall be sent to the

Additional Unit Information

Alternate Contact #1 E-mail :

Alternate Contact #2 E-mail :

Fields Displayed On Goog

Alternate Unit Description

Show Unit Information

in Lead E-Mail

Alternate Contact #2 :

Unit Description

Unit Web Site

#### **Step 6: Fill in Other Important Information**

Fill in "Unit Meeting Address" information and provide a brief description of the unit. **This is your opportunity to brag about your unit!** Tell potential members what makes your unit great! Everything that has been changed and updated will appear under the "Google Pin. Preview" so that you may see what prospective Scouting families will see.

| Unit Description :                |                             | Alternate Unit De      | scription :    | Cuit Logo                   |
|-----------------------------------|-----------------------------|------------------------|----------------|-----------------------------|
| Troop 123: Chartering Organizatio | on 💟                        | Die Otatus :           |                | Wilload Remove              |
| www.scouting.org                  |                             | Pin Status :<br>Active | (200           | 100 C                       |
| Primary Contact Informa           | ation                       |                        | Unit Meeting   | Adaress                     |
| Primary Contact Person :          | Select                      | *                      | Address 1:     | *                           |
| First Name :                      |                             | *                      | Address 2 :    |                             |
| Last Name :                       |                             | *                      | City :         | *                           |
| E-mail:                           | Please enter E-mail address | *                      | State :        | ILLINOIS 💌 *                |
| Phone Number :                    | · · · · · · · · ·           |                        | ZIP Code :     | •                           |
| Alternate Contact Inform          | nation                      |                        | Additional Un  | nit Information             |
| Alternate Contact #1 :            | Select                      | *                      | Brief Desering | tionLimit of 140 Characters |
| Alternate Contact #1 E-mail :     | Please enter E-mail address | *                      | Dier Descript  | ionLinni or 140 characters  |
| Alternate Contact #2 :            | Select                      | *                      | 140 Character  | sleft                       |
| Alternate Contact #2 E-mail :     | Please enter E-mail address | *                      |                |                             |
| Fields Displayed On Goo           | gle Pin                     |                        | Google Pin P   | review                      |
| Unit Description                  | Contact Person              |                        |                |                             |
| Alternate Unit Description        | Council Information         |                        |                | www.scouting.org            |
| Unit Web Site                     | Unit Meeting Address        |                        | 60s            | Contact:                    |
| Unit Logo                         | Phone Number                |                        |                | for more information        |
| Show Unit Information             | Additional Unit Informat    | ion                    |                |                             |

#### Step 7: Make the Info Accessible

When everything has been completely filled, scroll to the bottom of the page. On the bottom left, there should be a section that reads "Fields Displayed On Unit Pin" be sure to click "Unit Description", "Unit Meeting Address", "Phone Number", "Additional Unit Information", and "Show Unit Information in Lead E-Mail".

This step ensures that potential leads will be able to contact the unit directly to gain more information on your unit.

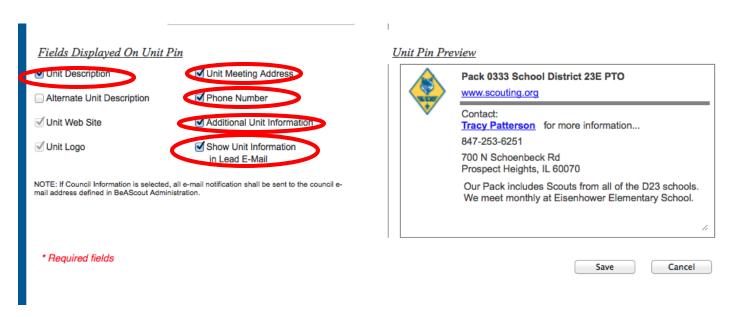

## Step 8: Save

When everything has been completely filled, click the "Save" button in the lower, right hand corner.

#### A small window will pop up confirming the saved information.

| ✓ Unit Web Site                                                                 | Unit Meeting Address                                                      | Contact:                                                                                                    |
|---------------------------------------------------------------------------------|---------------------------------------------------------------------------|----------------------------------------------------------------------------------------------------|
| 🗹 Unit Logo                                                                     | Phone Number                                                              | 127 Three Fires Council for more information<br>630-584-9250                                                   |
| Show Unit Information<br>in Lead E-Mail                                         | Additional Unit Information                                               | 415 N 2nd St<br>St Charles, IL 60174                                                                           |
| NOTE: If Council Information is select<br>council e-mail address defined in BeA | ed, all e-mail notification shall be sent to the<br>Scout Administration. |                                                                                                    |
| * Required fields                                                               |                                                                           | Save Cancel                                                                                                    |
| © 2010 Boy Scouts of America -                                                  | All Rights Reserved                                                       | About   Jobs   Media   Privacy   Terms   Sitemap                                                               |
| Alternate Contact Inform                                                        | ation                                                                     | Additional Unit Information                                                                                    |
| Alternate Contact #1 :                                                          | ×                                                                         |                                                                                                    |
| Alternate Contact #1 E-mail :                                                   |                                                                           | Brief DescriptionLimit of 140 Characters                                                                       |
| Alternate Contact #2 :                                                          |                                                                           | the second second second second second second second second second second second second second second second s |
| Alternate Contact #2 E-mail :                                                   | A                                                                         |                                                                                                    |
| Fields Displayed On Goo                                                         | ele Pin                                                                   | Unit saved successfully                                                                                        |
| Unit Description                                                                | Please wa                                                                 | ок Ing                                                                                                    |
| Alternate Unit Description                                                      | Council Information                                                       | www.scouting.org                                                                                               |
| Unit Web Site                                                                   | 🛄 Unit Meeting Address                                                    | Contact:                                                                                                    |
| 🖂 Unit Logo                                                                     | Phone Number                                                              | for more information                                                                                           |
| Show Unit Information<br>in Lead E-Mail                                         | Additional Unit Information                                               |                                                                                                    |
| NOTE: If Council Information is sele                                            | cted, all e-mail notification shall be sent to the                        |                                                                                                    |

Now when people go to BeAScout.org and search for units in their area, they will see your updated unit information and inquire about your unit.

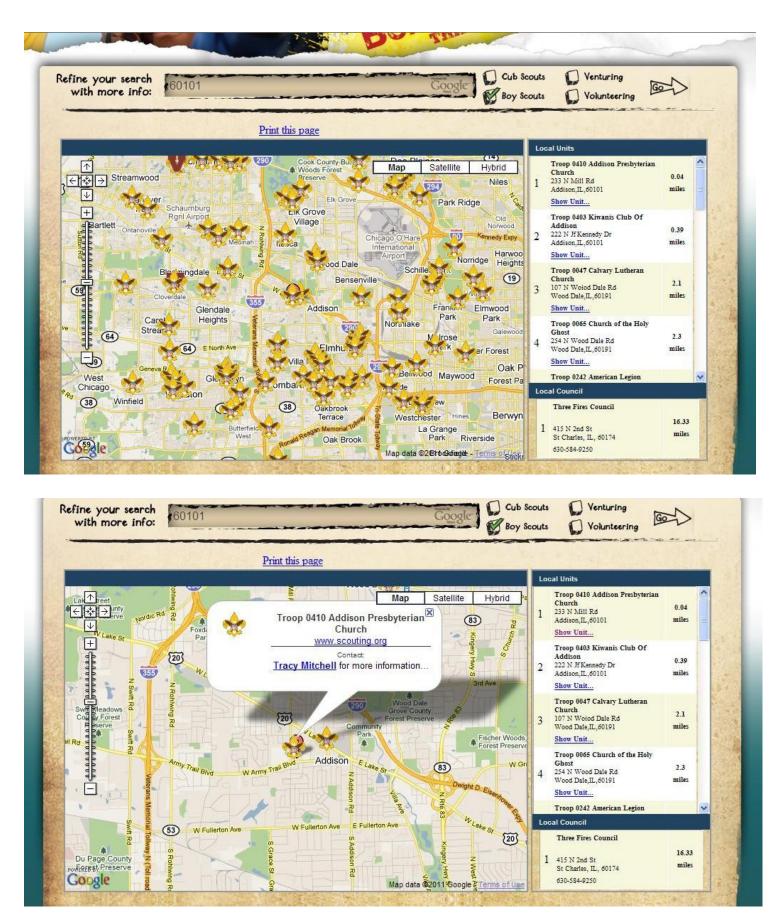

Interested families then click on the contact person and they are directed to the window below where they fill in their information.

| En Español                                 | Home               | Media | Donate | Get Involved | Shop    | Sponsors       | Youth Protection       | MyScouting    |
|--------------------------------------------|--------------------|-------|--------|--------------|---------|----------------|------------------------|---------------|
| Join Scouting                              |                    |       |        |              |         |                |                        |               |
| B I Home > Join Scouting ≥ Personal Inform |                    |       |        |              |         |                |                        |               |
| Bolded Items are Required                  |                    |       |        | Troop 0410   | Addison | n Presbyteri   | an Church              |               |
| First Name :                               |                    |       | *      | Boys Ages 11 |         | least 10 year. | s old and completed    | the 5th grade |
| E-mail :                                   |                    |       | *      |              | Name    | *              | Age Grade              |               |
| Phone Number :<br>Address :                |                    |       | ]*     |              |         |                | Add More<br>Delete One |               |
| City :                                     | Addison            |       | ] *    |              |         |                |                        |               |
| State :                                    | ILLINOIS           | *     |        |              |         |                |                        |               |
| ZIP Code :                                 | 60101              | *     |        | 2            |         |                |                        |               |
| How did you hear<br>about us?              | Select             | *     |        |              |         |                |                        |               |
| Questions and Comments                     |                    |       |        |              |         |                |                        |               |
| Please provide your ques                   | tions and comments |       |        |              |         |                |                        |               |
| 255 Characters left                        |                    |       |        |              |         |                |                        |               |

When people do inquire, you will be able to manage your inquiries by going through the same instructions from the beginning of this process, but clicking on the tab "Unit Lead Administration" instead.

| BOY SCOUTS OF A                        | MERICA.                      |               |             |
|----------------------------------------|------------------------------|---------------|-------------|
| Unit Pin Management Unit L             | ead Management               |               | <u>Help</u> |
|                                        | United Management            |               |             |
| Unit Description :                     | Alternate Unit Description : | Unit Logo —   |             |
| Troop 0410 Addison Presbyterian Church | ×                            | Upload Remove |             |
| Unit Web Site                          | Pin Statue ·                 |               | 1           |

Click on drop down menu under "Unit" and choose your unit.

Check the range of dates you would like to see for your unit in the calendar and click "refresh".

All information for the parent and child will be listed. **Please call and/or email them** within 24 hours of the inquiry and invite them to a meeting so that we provide quality customer service. Once contacted, please click on the circles according to the key listed. Also write a note and save it so that you can keep an up-to-date record of when and how they were contacted and the outcome.

| BOY SCOUTS OF AMERICA.                              |                                                          |
|-----------------------------------------------------|----------------------------------------------------------|
| Unit Pin Management Unit Lead Management            | <u>Help</u>                                              |
| Unit Lead Management                                |                                                          |
| Unit : Troop 0410 Addison Presbyterian Church       |                                                          |
| From 1/1/2011 To 6/29/2011 Sort by Status All Leads | Refresh<br>Display 10 Leads per page 🗸                   |
| Status : NC-Not Contacted, I                        | F-Follow Up Needed, C-Contacted, J-Joined, U-Unassigned. |

# Thank you for all of your help with this process. It is important that inquiring families get accurate and prompt information about the various Scouting opportunities in their area.

If you have any questions, please do not hesitate to contact your District Executive or District Membership Chair.

Thank you!

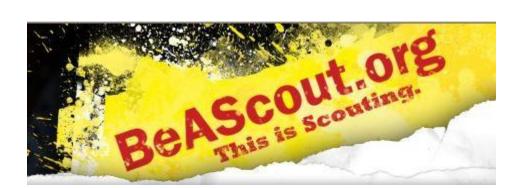